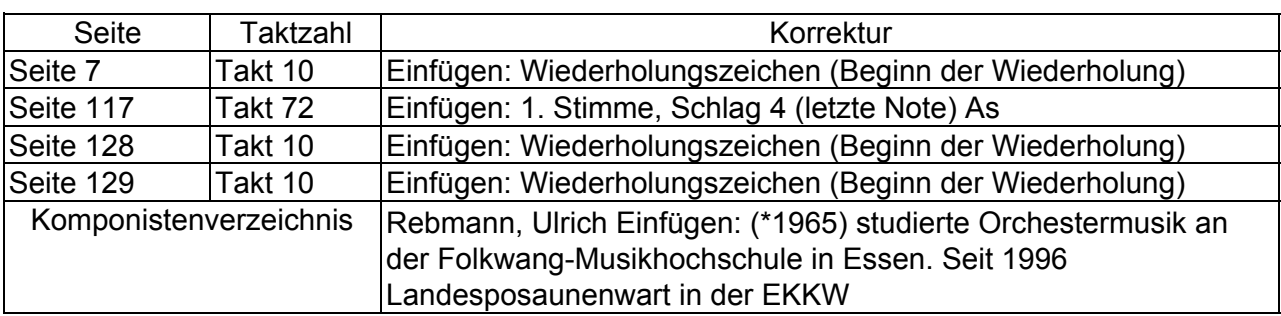

## Fehlerkorrekturen Kurhessisches Bläserheft 2008 - Stand 27.02.2008